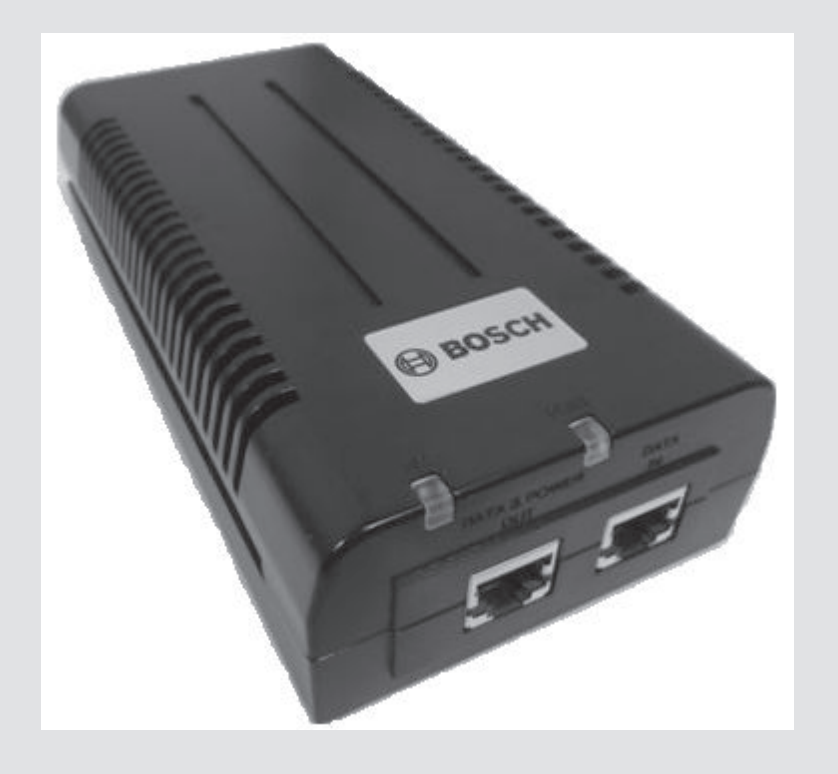

# **Injektor napájení přes síť Ethernet pro vysoký příkon 60 W, jeden port, střídavý vstup** NPD-6001A

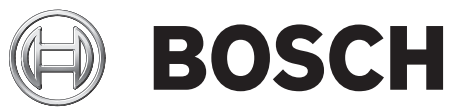

**cs** Instalační příručka

## **Obsah**

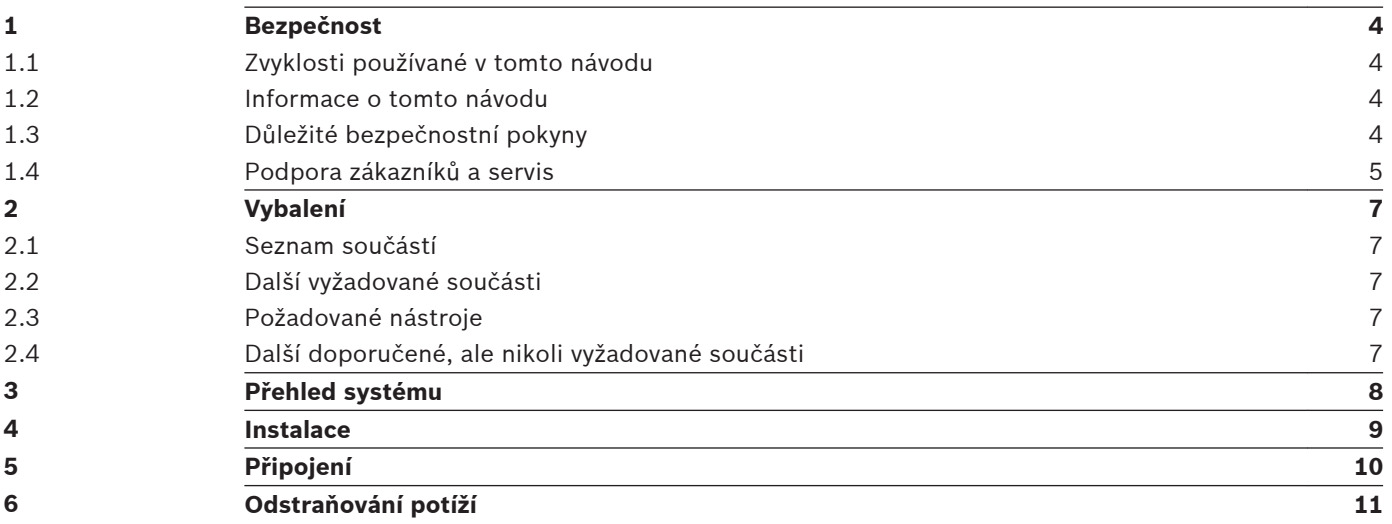

## <span id="page-3-0"></span>**Bezpečnost**

### **Zvyklosti používané v tomto návodu**

Následující symboly a poznámky jsou v tomto návodu použity za účelem upozornění na zvláštní situace:

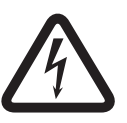

#### **Nebezpečí!**

Tento symbol označuje bezprostředně hrozící nebezpečnou situaci, jako je "nebezpečné napětí" uvnitř produktu. Pokud se ho nevyvarujete, dojde k úrazu elektrickým proudem, k vážnému nebo smrtelnému zranění.

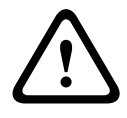

### **Výstraha!**

Označuje potenciální nebezpečí. Pokud se této situace nevyvarujete, může to vést k vážnému nebo smrtelnému zranění.

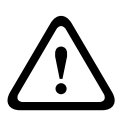

### **Výstraha!** Střední riziko

Označuje potenciální nebezpečí. Při jeho zanedbání může dojít k lehkému nebo středně těžkému zranění. Upozorňuje uživatele na důležité pokyny týkající se jednotky.

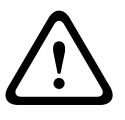

### **Výstraha!**

Označuje potenciální nebezpečí. Pokud se této situace nevyvarujete, může to vést ke škodám na majetku a nebezpečí poškození jednotky.

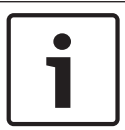

#### **Poznámka!**

Tento symbol označuje informace nebo zásady společnosti, které se přímo nebo nepřímo vztahují k bezpečnosti osob nebo ochraně majetku.

### **Informace o tomto návodu**

Tato příručka byla svědomitě sestavena a informace, které obsahuje, byly důkladně ověřeny. V době tisku byl text úplný a správný. Vzhledem k pokračujícímu vývoji produktů může dojít ke změně obsahu příručky bez upozornění. Společnost Bosch Security Systems nepřijímá žádnou odpovědnost za poškození způsobené přímo nebo nepřímo chybami, neúplnými informacemi nebo nesrovnalostmi mezi příručkou a popisovaným produktem.

### **Důležité bezpečnostní pokyny**

Přečtěte si, dodržujte a pro pozdější potřebu uchovejte všechny následující bezpečnostní pokyny. Před uvedením jednotky do provozu věnujte pozornost všem výstrahám na jednotce a v návodu k obsluze.

- Jednotka je určena pouze pro instalaci v místě s omezeným přístupem.
- Instalaci a odstranění injektoru napájení musí provést pouze kvalifikovaný personál.
- Při každém připojování injektoru napájení ke zdroji napájení dodržujte základní bezpečnostní opatření týkající se elektrických zařízení.
- **Sada síťových šňůr pro střídavé napájení**: Ačkoli je injektor napájení přes síť Ethernet pro vysoký příkon 60 W s jedním portem dodáván s jednou síťovou šňůrou 120 V a jednou síťovou šňůrou 230 V, uvědomte si následující skutečnosti, pokud se týkají vaší oblasti:
	- Síťová šňůra musí být schválena regulační institucí pro příslušnou zemi, v níž je používána (tj. UL, CSA, VDE atd.).
- <span id="page-4-0"></span>– Síťová šňůra musí obsahovat tři vodiče (dva proudové a jeden uzemňovací) zakončené na jednom konci spojovacím prvkem podle normy IEC 60320 (pro připojení k injektoru napájení) a na druhém konci zástrčkou obsahující uzemňovací (ochranný) kontakt.
- Síťová šňůra musí být dimenzována minimálně pro efektivní napětí 250 V AC a proudovou kapacitu 5 A (nebo musí mít průřez vodičů minimálně 18 AWG (0,75 mm<sup>2</sup> )).
- Injektory napájení instalované v Austrálii vyžadují síťové šňůry s průřezem vodičů minimálně 16 AWG  $(1,0 \text{ mm}^2).$
- Nesoulad napětí může způsobit poškození zařízení a představovat nebezpečí vzniku požáru. Pokud se napětí uvedené na štítku liší od napětí zásuvky elektrické sítě, k této zásuvce elektrické sítě injektor napájení nepřipojujte.
- Nástěnná zásuvka elektrické sítě se musí nacházet v blízkosti injektoru napájení a musí být snadno přístupná. Střídavé napájení injektoru lze přerušit odpojením šňůry střídavého napájení od nástěnné zásuvky elektrické sítě nebo od spojovacího prvku injektoru napájení.
- Porty Data In a Data & Power Out injektoru napájení přes síť Ethernet jsou stíněné datové zásuvky RJ45. Nelze je použít jako telefonní zásuvky pro tradiční analogový telefonní systém (POTS). Do těchto zásuvek lze připojit pouze datové konektory RJ45.
- Rozhraní Data In a Data & Power Out jsou kvalifikována jako bezpečnostní obvody s velmi nízkým napětím (Safety Extra Low Voltage, SELV) podle normy IEC 60950-1. Tato rozhraní mohou být připojena pouze k rozhraním SELV jiných zařízení.

Recyklace a likvidace:

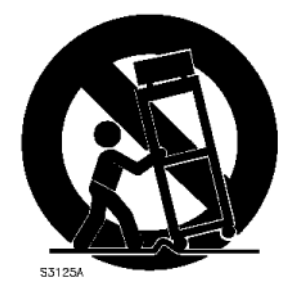

Tento výrobek společnosti Bosch byl vyvinut a vyroben z vysoce kvalitních materiálů a součástí, které lze recyklovat a znovu použít. Tento symbol znamená, že elektronické a elektrické přístroje, které dosáhly konce své životnosti, musí být shromážděny a odstraněny odděleně od domovního odpadu. Obvykle jsou k dispozici samostatné sběrné systémy pro nepoužívané elektronické a elektrické výrobky. V USA likvidujte tyto jednotky v místním sběrném místě komunálního odpadu nebo v recyklačním středisku. V Evropské unii likvidujte tyto jednotky v ekologicky přijatelných recyklačních zařízeních podle *evropské směrnice 2002/96/EC*.

### **Podpora zákazníků a servis**

Pokud jednotka potřebuje servisní zásah, obraťte se na nejbližší servisní středisko společnosti Bosch Security Systems a požádejte o svolení k jejímu vrácení a pokyny pro odeslání.

**Servisní střediska USA Opravárenské středisko** Telefon: 800-566-2283 / fax: 800-366-1329 E-mail: repair@us.bosch.com **Služby zákazníkům** Telefon: 888-289-0096 / fax: 585-223-9180 E-mail: security.sales@us.bosch.com **Technická podpora** Telefon: 800-326-1450 / fax: 585-223-3508 nebo 717-735-6560 Injektor napájení přes síť Ethernet pro vysoký příkon 60 W, jeden port, střídavý vstup

E-mail: technical.support@us.bosch.com

#### **Kanada**

Telefon: 514-738-2434 / fax: 514-738-8480

### **Evropa, Střední východ, Afrika**

### **Opravárenské středisko**

Telefon: 31 (0) 76-5721500 / fax: 31 (0) 76-5721413 E-mail: RMADesk.STService@nl.bosch.com

#### **Asie**

### **Opravárenské středisko**

Telefon: 65 63522776 / fax: 65 63521776

E-mail: rmahelpdesk@sg.bosch.com

### **Služby zákazníkům**

Telefon: 86 (0) 756 7633117 nebo 86 (0) 756 7633121 / fax: 86 (0) 756 7631710

E-mail: customer.service@cn.bosch.com

### **Záruka a další informace**

Chcete-li získat další informace nebo odpovědi na dotazy týkající se záruky, obraťte se na zástupce společnosti Bosch Security Systems nebo navštivte náš web na adrese www.boschsecurity.cz.

## <span id="page-6-0"></span>**Vybalení**

## **Seznam součástí**

V balení obsahujícím injektor napájení přes síť Ethernet pro vysoký příkon 60 W s jedním portem by se měly nacházet následující položky:

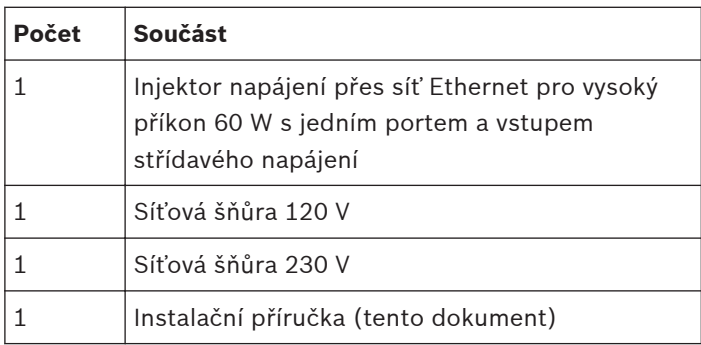

## **Další vyžadované součásti**

V následující tabulce je uveden seznam dalších součástí (nejsou dodávány společností Bosch) vyžadovaných pro instalaci injektoru napájení:

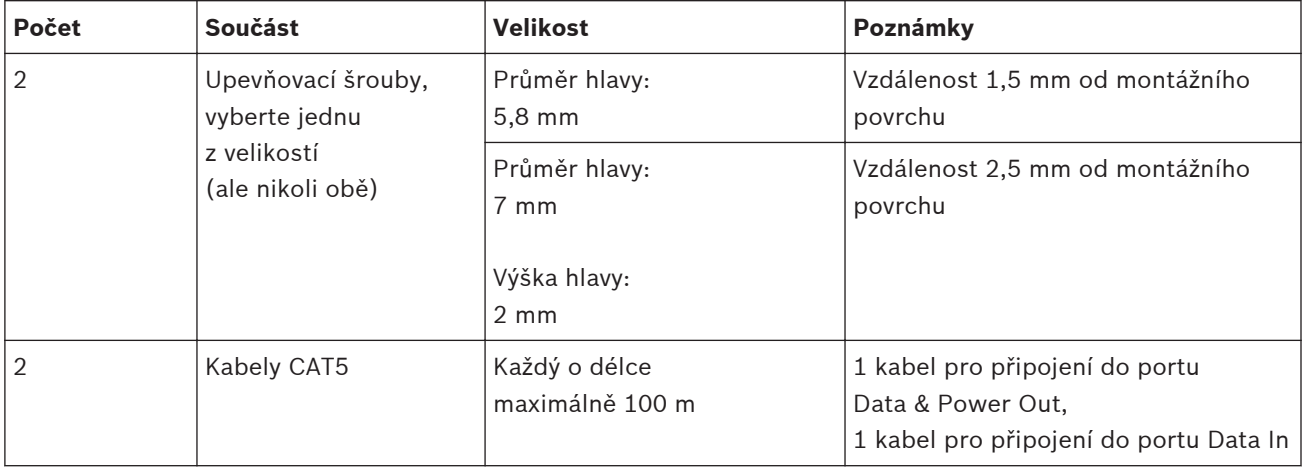

### **Požadované nástroje**

Šroubovák

### **Další doporučené, ale nikoli vyžadované součásti**

V následující tabulce je uveden seznam dalších součástí (nejsou dodávány společností Bosch) doporučených pro instalaci injektoru napájení:

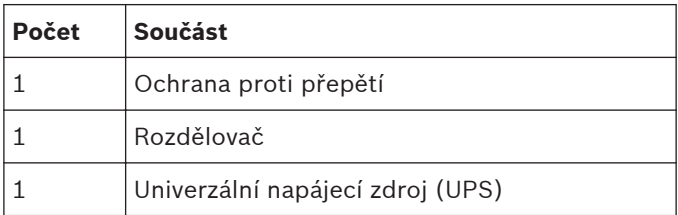

## <span id="page-7-0"></span>**Přehled systému**

Injektor napájení přes síť Ethernet (PoE) pro vysoký příkon 60 W s jedním portem a vstupem střídavého napájení je zařízení, které poskytuje napájení s vysokým příkonem přes kabeláž sítě Ethernet mezi přepínačem sítě Ethernet (vzdálenou sítí) a kamerou řady AutoDome 7000. Podporuje normy IEEE802.3at a IEEE802.3af, přičemž zdvojnásobuje výstupní výkon 60 W. Injektor napájení je určen k přenosu dat Gigabit Ethernet a napájení přes standardní kabel CAT5e zajišťovanému přes všechny 4 páry:

- Varianta A: vývody 1, 2 (–) a 3, 6 (+)
- Varianta B: vývody 4, 5 (+) a 7, 8 (–)

**Poznámka:** K propojení portu Data & Power Out a kamery AutoDome NEPOUŽÍVEJTE překřížený kabel!

**Poznámka:** Injektor napájení není opakovač a nezesiluje datový signál sítě Ethernet.

**Poznámka:** Délka síťového kabelu Ethernet mezi zdrojem v síti Ethernet a kamerou AutoDome nesmí přesahovat 100 metrů.

## <span id="page-8-0"></span>**Instalace**

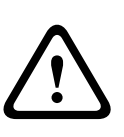

#### **Výstraha!**

Instalaci musí provést kvalifikovaný personál v souladu s normou ANSI/NFPA 70 (NEC, National Electrical Code® ), kanadskými předpisy pro elektrická zařízení CEC (Canadian Electrical Code), část I (nebo také CSA C22.1) a všemi platnými místními předpisy. Společnost Bosch Security Systems, Inc. nepřijímá žádnou odpovědnost za jakékoli škody nebo ztráty způsobené nesprávnou nebo nevhodnou instalací.

Injektor napájení lze umístit na desku stolu nebo připevnit na stěnu, lavici či poličku pomocí zadních montážních otvorů na boční straně.

Před trvalým připevněním injektoru napájení na stanovené místo nezapomeňte na následující zásady:

- Nezakrývejte injektor napájení ani neblokujte proudění vzduchu do injektoru napájení PoE žádnými cizími předměty.
- Udržujte injektor napájení v dostatečné vzdálenosti od prostředí s nadměrně vysokou teplotou nebo vlhkostí a nevystavujte jej otřesům a prachu.
- Ujistěte se, zda délka kabelu mezi zdrojem v síti Ethernet a koncovým zařízením nepřesahuje 100 metrů. Injektor napájení není opakovač a nezesiluje datový signál sítě Ethernet.
- Injektor napájení není opatřen vypínačem, stačí jej připojit ke zdroji střídavého napájení.

### **Instalace jednotky**

Injektor napájení Bosch nainstalujete postupným provedením těchto kroků.

- 1. Vyberte místo montáže a montážní povrch. Ujistěte se, zda je vybraný povrch schopen unést hmotnost jednotky (400 g). Uvědomte si, že tato jednotka je určena pouze pro instalaci v místě s omezeným přístupem.
- 2. Zašroubujte dva upevňovací šrouby do zvoleného montážního povrchu tak, aby vzdálenost jejich středů byla 9,17 mm.
- 3. Vyrovnejte montážní otvory na jednotce se šrouby.
- 4. Pokračujte kapitolou Připojení.

## <span id="page-9-0"></span>**Připojení**

### **Poznámka!**

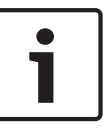

Porty napájení přes síť Ethernet, Data In a Data & Power Out, jsou stíněné datové zásuvky RJ45. Nelze je použít jako telefonní zásuvky pro tradiční analogový telefonní systém (POTS). Do těchto portů připojte pouze datové konektory RJ45 (EIA 568A a 568B).

Rozhraní Data In a Data & Power Out jsou kvalifikována jako bezpečnostní obvody s velmi nízkým napětím (Safety Extra Low Voltage, SELV) podle normy IEC 60950-1. Tato rozhraní mohou být připojena pouze k rozhraním SELV jiných zařízení.

1. Připojte injektor napájení k zásuvce elektrické sítě (100 až 240 V AC) jednou ze dvou dodaných síťových šňůr nebo síťovou šňůrou s odpovídajícími jmenovitými hodnotami a specifikacemi (viz kapitola Bezpečnost).

**Poznámka:** Napětí zásuvky elektrické sítě musí odpovídat napětí uvedenému na štítku injektoru napájení.

- 2. Propojte vstupní port Data In s přepínačem vzdálené sítě Ethernet.
- 3. Propojte výstupní port Data & Power Out s portem Ethernet kamery AutoDome. **Poznámka:** NEPOUŽÍVEJTE překřížený kabel!

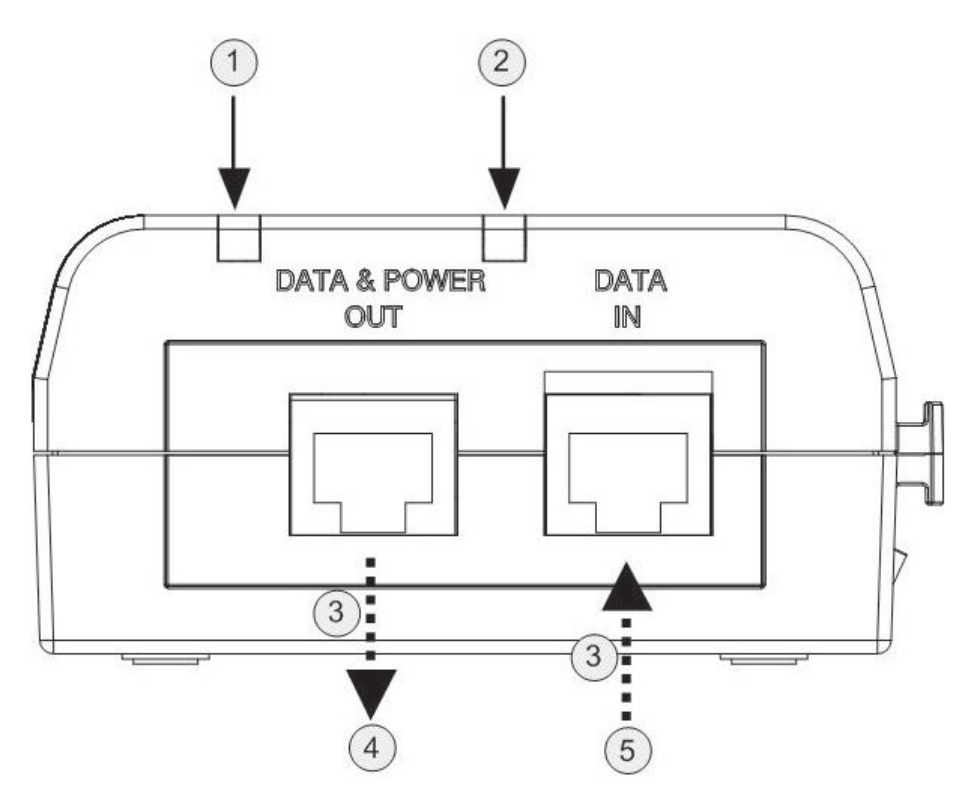

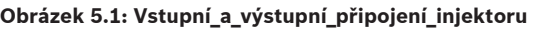

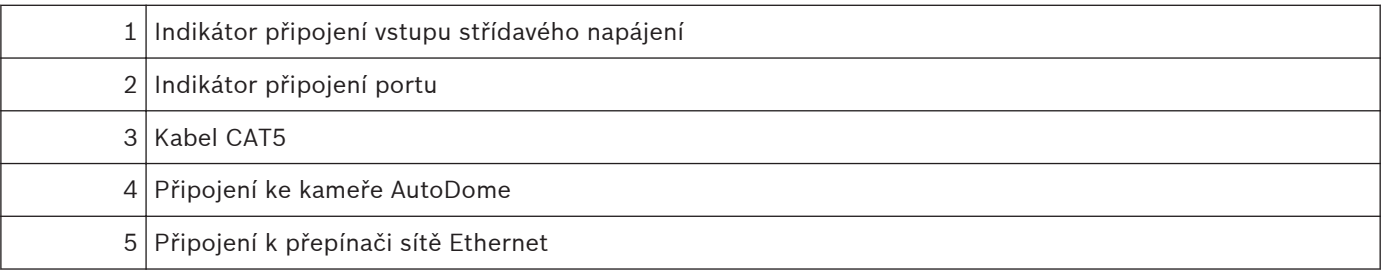

4 Je-li to vyžadováno, připojte rozdělovač do blízkosti koncového zařízení, ale nikoli na injektor napájení.

## <span id="page-10-0"></span>**Odstraňování potíží**

### **Indikátory LED**

V následujících tabulkách jsou uvedeny indikátory, které se nacházejí na horní straně injektoru napájení.

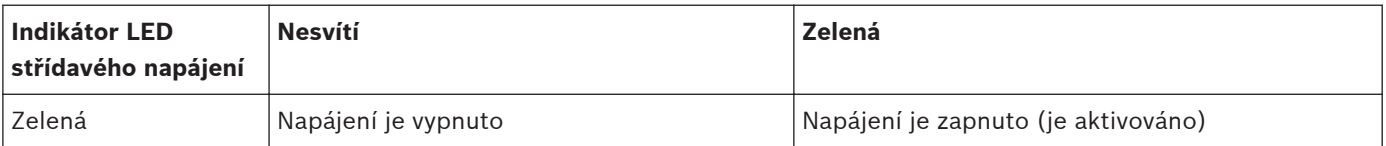

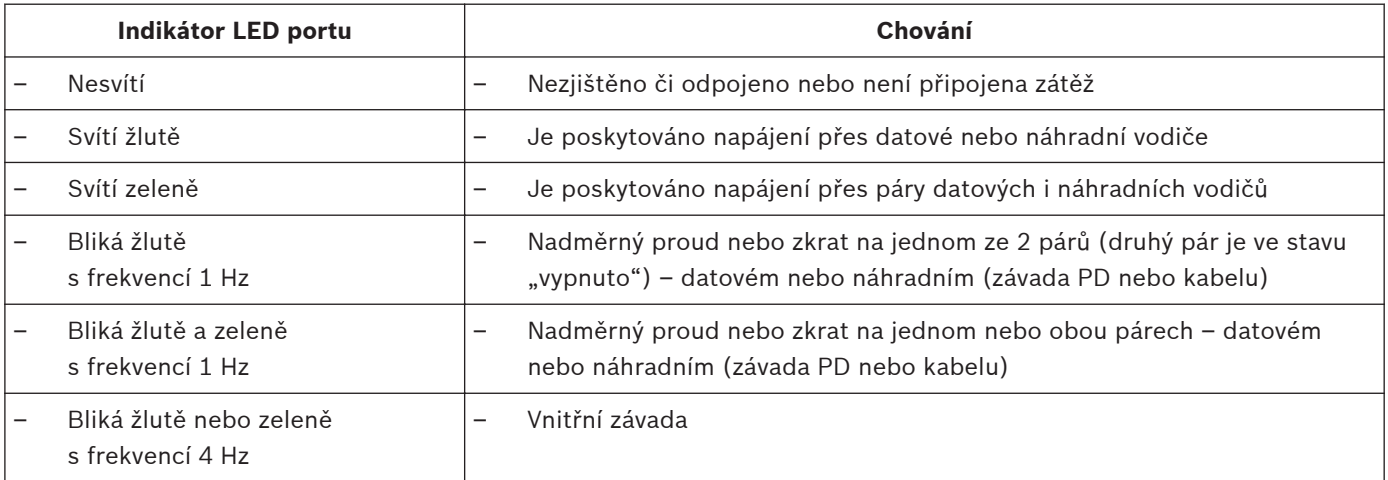

### **Kroky odstraňování potíží**

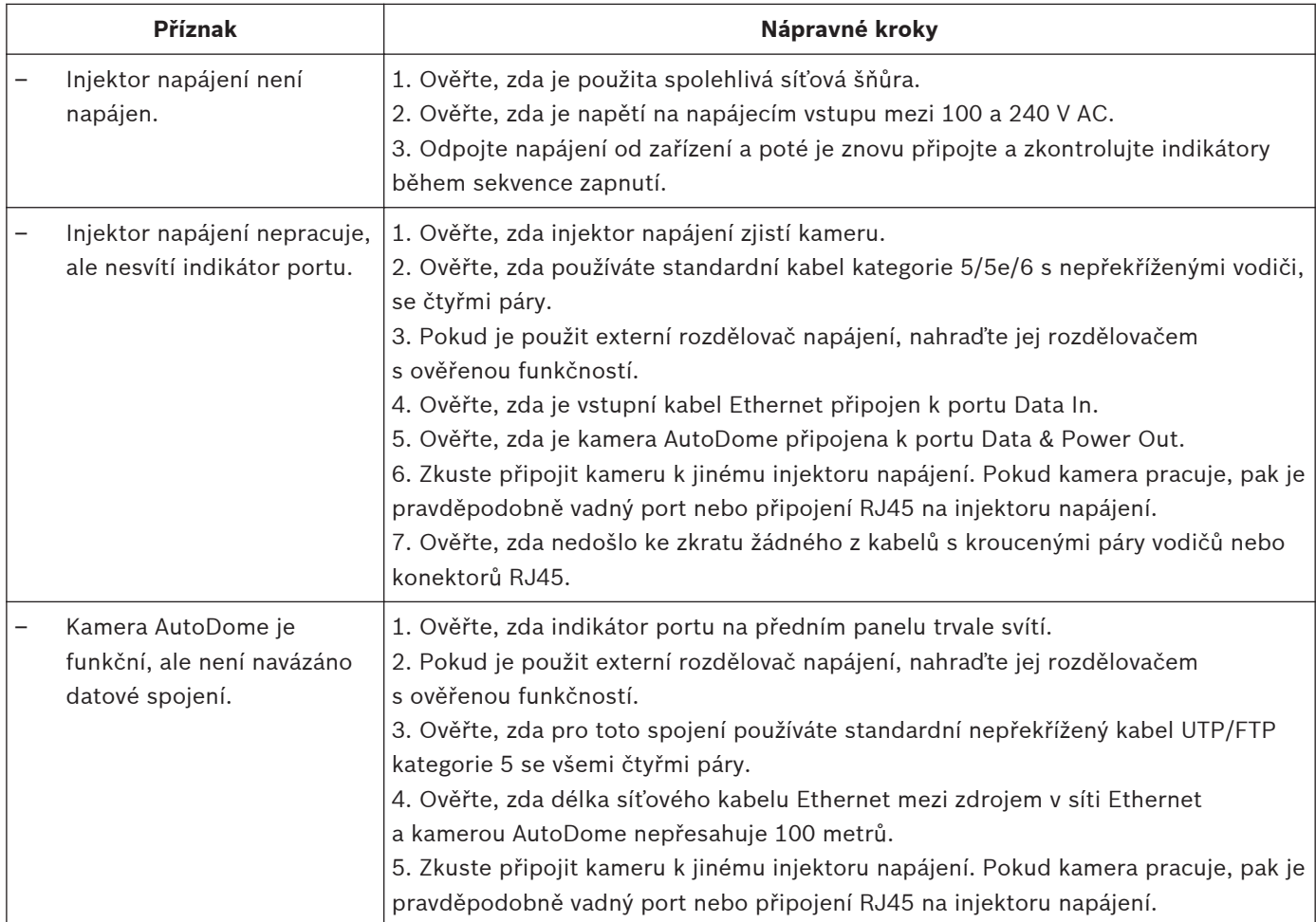

### **Bosch Security Systems, Inc.**

850 Greenfield Road Lancaster, PA, 17601 USA

### **www.boschsecurity.com**

© Bosch Security Systems, Inc., 2013